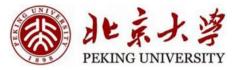

1

# Energy-based Models --Boltzmann Machine

Hao Dong

**Peking University** 

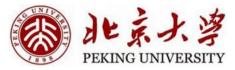

#### Content

- Boltzmann Machine
  - Introduction
  - Training without hidden neurons
  - Training with hidden neurons
  - Summary
- Restricted Boltzmann Machine
- Deep Boltzmann Machine

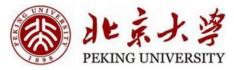

- Boltzmann Machine
  - Introduction
  - Training without hidden neurons
  - Training with hidden neurons
  - Summary
- Restricted Boltzmann Machine
- Deep Boltzmann Machine

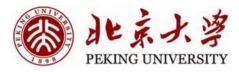

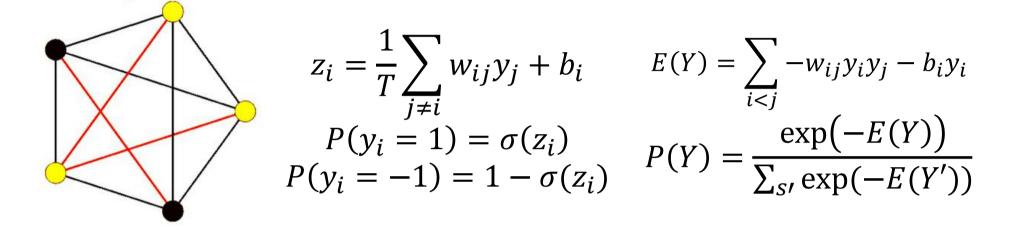

- The stochastic Hopfield net models a probability distribution over states
  - The state Y is a binary sequence
  - It models a Boltzmann distribution
- The probability that the network will be in any state is P(Y)
  - Generative model: generates states according to P(Y)

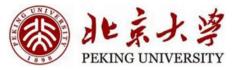

- $P(Y) = P(y_i = 1 | y_{j \neq i}) P(y_{j \neq i})$
- Consider two states Y and Y' with the i-th bit in the +1 and -1

• 
$$\log P(Y) - \log P(Y') = \log P(y_i = 1 | y_{j \neq i}) - \log P(y_i = -1 | y_{j \neq i})$$
  
=  $\log \frac{P(y_i = 1 | y_{j \neq i})}{1 - P(y_i = 1 | y_{j \neq i})}$ 

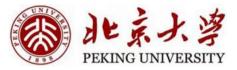

• Consider two states Y and Y' with the i-th bit in the +1 and -1  $P(Y) = \frac{\exp(-E(Y))}{\sum_{s'} \exp(-E(Y'))}$ 

• 
$$\log P(Y) = -E(Y) + C$$

• 
$$E(Y) = -\frac{1}{2}(E_{without i} + \sum_{j \neq i} w_{ij}y_j + b_i)$$

• 
$$E(Y') = -\frac{1}{2}(E_{without i} - \sum_{j \neq i} w_{ij} y_j - b_i)$$

• 
$$\log P(Y) - \log P(Y') = E(Y') - E(Y)$$
  
=  $\sum_{j \neq i} w_{ij} y_j + b_i$ 

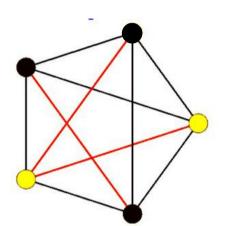

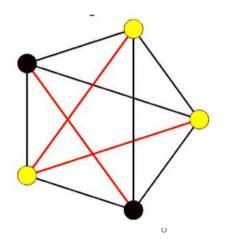

• 
$$\log \frac{P(y_i = 1 | y_{j \neq i})}{1 - P(y_i = 1 | y_{j \neq i})} = \sum_{j \neq i} w_{ij} y_j + b_i$$

• We get:

• 
$$P(y_i = 1 | y_{j \neq i}) = \frac{1}{1 + e^{-(\sum_{j \neq i} w_{ij}s_j + b_i)}}$$

• It's a logistic!

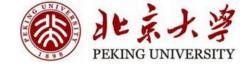

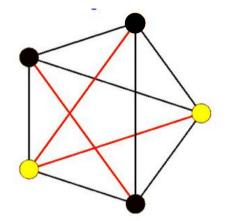

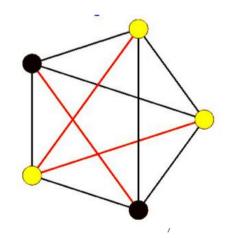

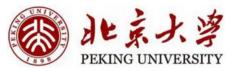

- We can make Hopfield net stochastic
  - Each neuron responds probabilistically
  - More in accord with Thermodynamic models
  - More likely to escape spurious "weak" memories

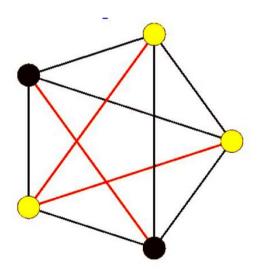

$$z_i = \frac{1}{T} \sum_{j \neq i} w_{ij} y_j + b_i$$
$$P(y_i = 1) = \sigma(z_i)$$
$$P(y_i = -1) = 1 - \sigma(z_i)$$

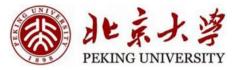

## Running the network

- Initialise the neurons
- Cycle through the neurons and set the neurons to 1/-1 according to the probability
- Until convergence, sample the individual neurons

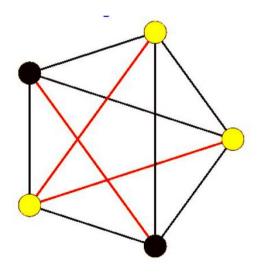

$$z_i = \frac{1}{T} \sum_{j \neq i} w_{ij} y_j + b_i$$
$$P(y_i = 1) = \sigma(z_i)$$
$$P(y_i = -1) = 1 - \sigma(z_i)$$

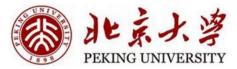

# The overall probability

- The probability of any state y can be shown to be given by the Boltzmann ulletdistribution

  - $E(y) = -\frac{1}{2}y^T W y$   $P(y) = Cexp(-\frac{E(y)}{T})$
- Minimising energy maximises log likelihood •
- The parameter of the distribution is the weights matrix W •

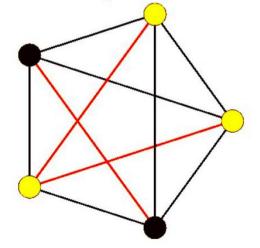

$$z_{i} = \frac{1}{T} \sum_{j \neq i} w_{ij} y_{j} + b_{i}$$
$$P(y_{i} = 1 | y_{j \neq i}) = \sigma(z_{i})$$
$$P(y_{i} = -1 | y_{j \neq i}) = 1 - \sigma(z_{i})$$

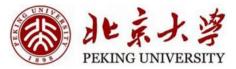

# The overall probability

- The probability of any state y can be shown to be given by the Boltzmann ulletdistribution
  - $E(y) = -\frac{1}{2}y^T W y$   $P(y) = Cexp(-\frac{E(y)}{T})$
- The conditional distribution of individual bits in the sequence is a logistic ullet
- We call this Boltzmann Machine •

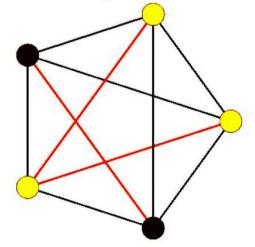

$$z_{i} = \frac{1}{T} \sum_{j \neq i} w_{ij} y_{j} + b_{i}$$
$$P(y_{i} = 1 | y_{j \neq i}) = \sigma(z_{i})$$
$$P(y_{i} = -1 | y_{j \neq i}) = 1 - \sigma(z_{i})$$

11

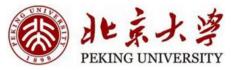

## **Boltzmann Machine**

- It can be viewed as a generative model
- Probability of producing any binary vector y:
  - $E(y) = -\frac{1}{2}y^T W y$

• 
$$P(y) = Cexp(-\frac{E(y)}{T})$$

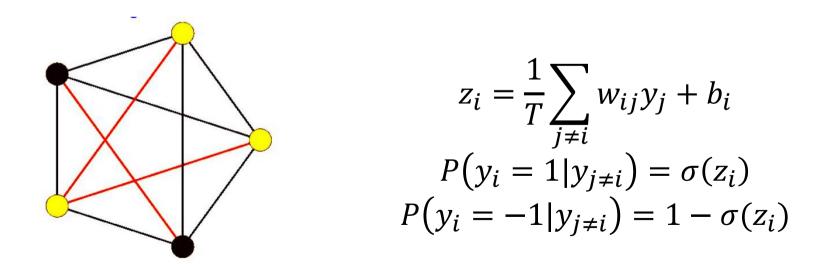

12

The capacity of Boltzmann Machine

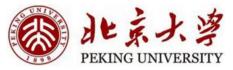

- The network can store up to N N-bit patterns
- How to increase the capacity?

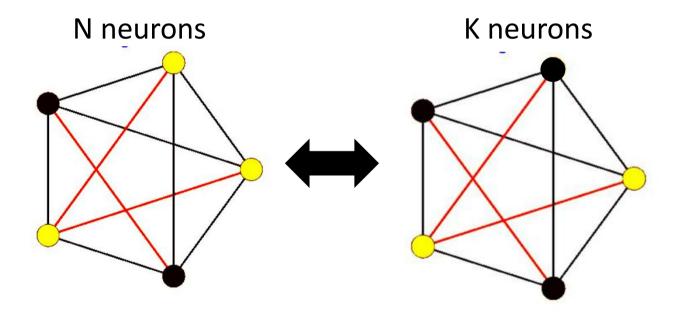

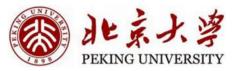

The capacity of Boltzmann Machine

- Add some nodes
  - We don't care the value of these nodes
  - Only serve to increase the capacity
  - Termed Hidden Neurons
- The neurons whose values are important: Visible Neurons

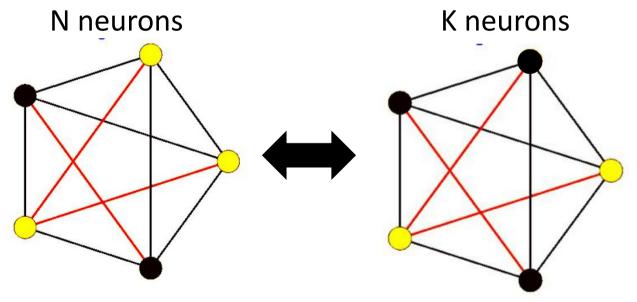

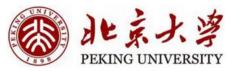

# Hopfield Net v.s. Boltzmann machine

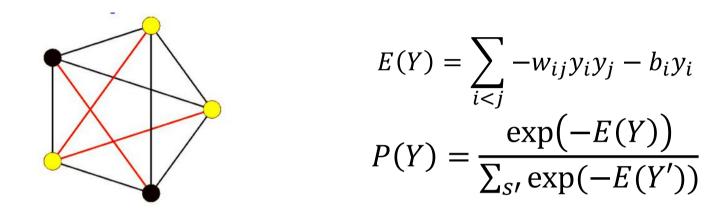

- Hopfield net
  - Learn weights to "remember" target states and "dislike" other states
  - State: binary pattern of all the neurons
- Boltzmann machine
  - Learn weights to assign more probability to patterns we "like" and less to other patterns

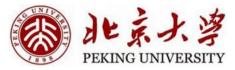

#### Content

- Boltzmann Machine
  - Introduction
  - Training without hidden neurons
  - Training with hidden neurons
  - Summary
- Restricted Boltzmann Machine
- Deep Boltzmann Machine

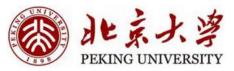

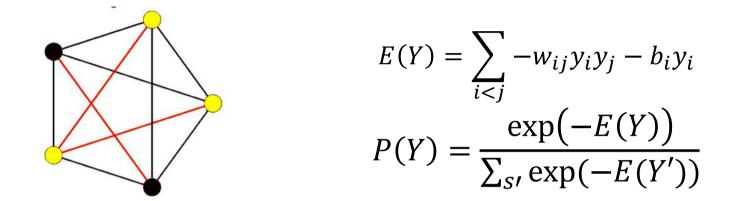

- First we consider the setting without hidden neurons
- Boltzmann machine
  - Given a set of training inputs  $Y_1, Y_2, \dots, Y_N$
  - Assign higher probability to patterns seen more frequently
  - Assign lower probability to patterns that are not seen at all

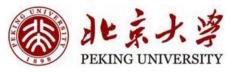

$$\log(P(Y)) = \left(\sum_{i < j} w_{ij} y_i y_j\right) - \log\left(\sum_{Y'} \exp\left(\sum_{i < j} w_{ij} y_i' y_j'\right)\right)$$
$$\mathcal{L} = \frac{1}{N} \sum_{Y \in S} \log(P(Y))$$
$$= \frac{1}{N} \sum_{Y} \left(\sum_{i < j} w_{ij} y_i y_j\right) - \log\left(\sum_{Y'} \exp\left(\sum_{i < j} w_{ij} y_i' y_j'\right)\right)$$

- The loss function is average log likelihood of training vectors  $S = \{Y_1, Y_2, \dots, Y_N\}$ 
  - should be maximised
  - In the first summation,  $y_i$  and  $y_j$  are bits of Y
  - In the second summation, ,  $y'_i$  and  $y'_j$  are bits of Y' (vectors outside S)

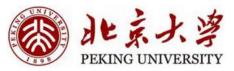

$$\mathcal{L} = \frac{1}{N} \sum_{Y} \left( \sum_{i < j} w_{ij} y_i y_j \right) - \log \left( \sum_{Y'} \exp \left( \sum_{i < j} w_{ij} y'_i y'_j \right) \right)$$
$$\frac{d\mathcal{L}}{dw_{ij}} = \frac{1}{N} \sum_{Y} y_i y_j -?$$

- Use gradient ascent
- The first term is easy to calculate
  - The average  $y_i y_j$  over all training vectors
- But the second term is the sum of almost all states
  - exponential number!

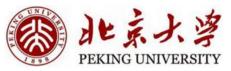

#### The second term

$$\frac{d \log(\sum_{Y'} \exp(\sum_{i < j} w_{ij} y'_i y'_j))}{d w_{ij}} = \sum_{Y'} \frac{\exp(\sum_{i < j} w_{ij} y'_i y'_j)}{\sum_{Y''} \exp(\sum_{i < j} w_{ij} y''_i y''_j)} y'_i y'_j$$
$$= \sum_{Y'} P(Y') y'_i y'_j$$

- The second term is the expected value of y'<sub>i</sub>, y'<sub>j</sub> over all possible values of the state
- We cannot compute it exhaustively, then how?
- Sampling!

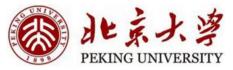

## The second term

$$\frac{d \log(\sum_{Y'} \exp(\sum_{i < j} w_{ij} y'_i y'_j))}{d w_{ij}} = \sum_{Y'} P(Y') y'_i y'_j$$
$$= \frac{1}{M} \sum_{Y' \in Y_{sample}} y'_i y'_j$$

- The expectation can be estimated as the average of samples drawn from the distribution
- How to sample?

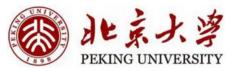

# **Gibbs Sampling**

- A special Metropolis-Hastings algorithm
- Use the conditional distribution
- Suppose  $y_1, y_2, ..., y_n$ :
  - Randomly set values to them
  - Update  $y_i$  based on  $P(y_i|y_{j\neq i})$
  - Get a Markov Chain
  - Skip the first several samples and sample at intervals
- The samples are approximately close to the joint distribution

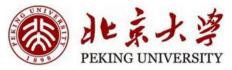

$$\frac{d\mathcal{L}}{dw_{ij}} = \frac{1}{N} \sum_{Y} y_i y_j - \frac{1}{M} \sum_{Y' \in Y_{sample}} y'_i y'_j$$
$$w_{ij} = w_{ij} + \alpha \frac{d\mathcal{L}}{dw_{ij}}$$

• The overall gradient ascent rule

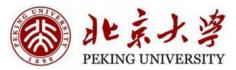

## **Training Process**

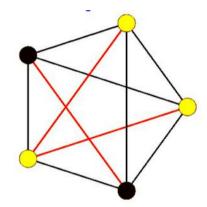

$$\frac{d\mathcal{L}}{dw_{ij}} = \frac{1}{N} \sum_{Y} y_i y_j - \frac{1}{M} \sum_{Y' \in Y_{sample}} y'_i y'_j$$
$$w_{ij} = w_{ij} + \alpha \frac{d\mathcal{L}}{dw_{ij}}$$

- Initialise weights
- Obtain "state samples"
- Compute gradient and update weights
- Iterate until convergence

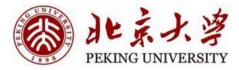

#### **Training Process**

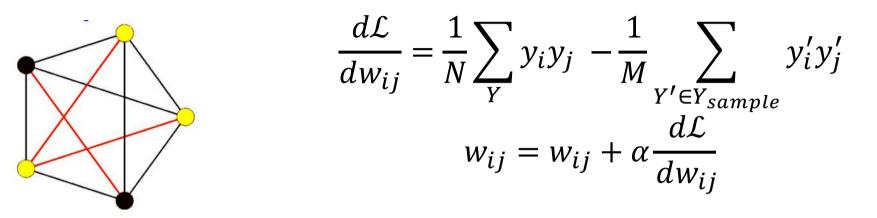

• Similar to the update rule for Hopfield network

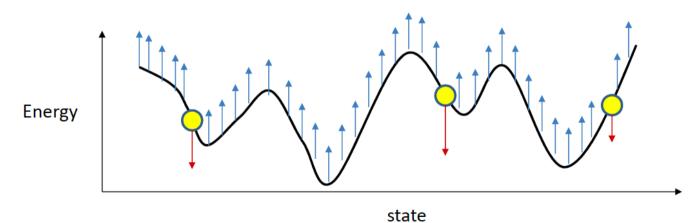

25

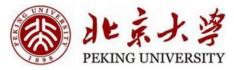

#### Content

## • Boltzmann Machine

- Introduction
- Training without hidden neurons
- Training with hidden neurons
- Summary
- Restricted Boltzmann Machine
- Deep Boltzmann Machine

# Training with hidden neurons

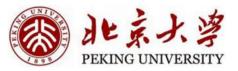

- For a given pattern of visible neurons, there are many hidden patterns  $(2^K)$
- We want to choose the one with lowest energy
  - But exponential search space is exponential!

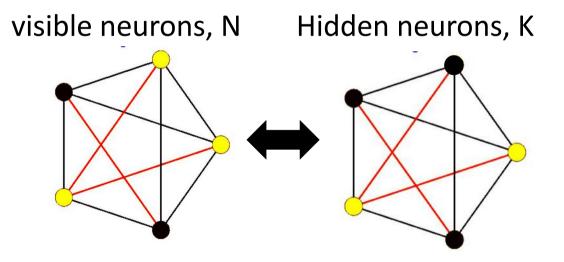

#### PEKING UNIVERSITY

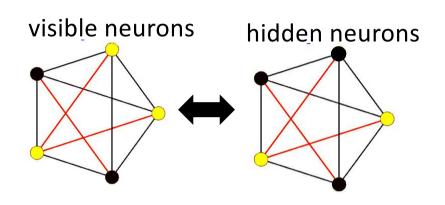

$$P(Y) = \frac{\exp(-E(Y))}{\sum_{s'} \exp(-E(Y'))}$$
$$P(Y) = P(V, H)$$
$$P(V) = \sum_{H} P(Y)$$

- Y=(V, H)
  - V: output of the visible neurons
  - H: output of the hidden neurons
- The marginal probabilities over visible bits are interested
- The hidden bits are the latent representation learned by the network

#### PEKING UNIVERSITY

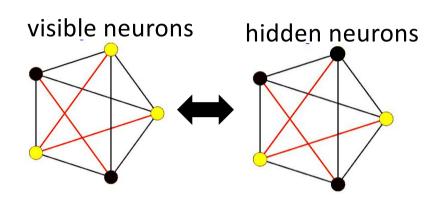

$$P(Y) = \frac{\exp(-E(Y))}{\sum_{s'} \exp(-E(Y'))}$$

$$P(Y) = P(V, H)$$

$$P(V) = \sum_{H} P(Y)$$
Maximise this term for training patterns

- Y=(V, H)
  - V: output of the visible neurons
  - H: output of the hidden neurons
- The marginal probabilities over visible bits are interested
- The hidden bits are the latent representation learned by the network

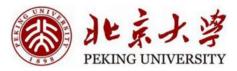

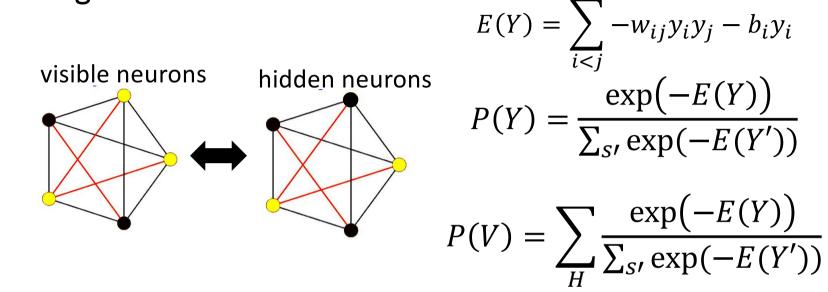

- Train the network to assign a desired probability distribution to the visible states
- Probability of visible state sums over all hidden states

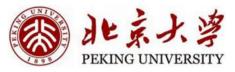

$$\log(P(V)) = \log\left(\sum_{H} \exp\left(\sum_{i < j} w_{ij} y_i y_j\right)\right) - \log\left(\sum_{Y'} \exp\left(\sum_{i < j} w_{ij} y_i' y_j'\right)\right)$$
$$\mathcal{L} = \frac{1}{N} \sum_{V \in \{V\}} \log(P(V))$$
$$= \frac{1}{N} \sum_{V \in \{V\}} \log\left(\sum_{H} \exp\left(\sum_{i < j} w_{ij} y_i y_j\right)\right) - \log\left(\sum_{Y'} \exp\left(\sum_{i < j} w_{ij} y_i' y_j'\right)\right)$$

- The loss function is average log likelihood of visible neurons of training vectors {V}= {V<sub>1</sub>, V<sub>2</sub>, ..., V<sub>N</sub>}
  - should be maximised
  - Two terms have the same format

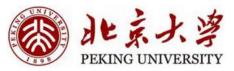

$$\mathcal{L} = \frac{1}{N} \sum_{V \in \{V\}} \log\left(\sum_{H} \exp\left(\sum_{i < j} w_{ij} y_i y_j\right)\right) - \log\left(\sum_{Y'} \exp\left(\sum_{i < j} w_{ij} y'_i y'_j\right)\right)$$
$$\frac{d\mathcal{L}}{dw_{ij}} = \frac{1}{N} \sum_{V \in \{V\}} \sum_{H} P(Y|V) y_i y_j - \sum_{Y'} P(Y') y'_i y'_j$$

- Similar as the setting without hidden neurons
- But both terms are summations over an exponential states
  - Both need sampling

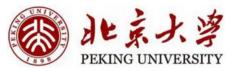

$$\frac{d\mathcal{L}}{dw_{ij}} = \frac{1}{N} \sum_{V \in \{V\}} \sum_{H} P(Y|V)y_iy_j - \sum_{Y'} P(Y')y'_iy'_j$$
$$\sum_{H} P(Y|V)y_iy_j = \frac{1}{K} \sum_{H \in H_{samples}} y_iy_j$$
$$\sum_{Y'} P(Y')y'_iy'_j = \frac{1}{M} \sum_{Y' \in S_{samples}} y'_iy'_j$$

- The first term is calculated as the average of sampled hidden state with the visible state fixed
- The second term is calculated as the average of sampled states "freely"

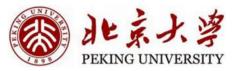

Training Process–Sample 1

- For each training pattern  $V_i$ :
  - Fix visible neurons according to V<sub>i</sub>
  - Let the hidden neurons evolve from a random initial point to generate  $H_i$
  - Get  $Y_i = [V_i, H_i]$
- Repeat K times to generate synthetic training

• 
$$Y = \{Y_{1,1}, Y_{1,2}, \dots, Y_{1,K}, Y_{2,1}, \dots, Y_{N,K}\}$$

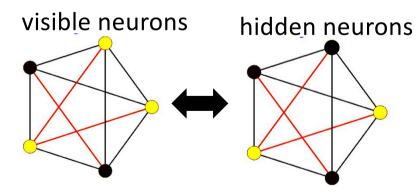

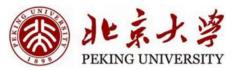

Training Process – Sample 2

- Unclamp the visible units and let the entire network evolve several times to generate
  - $Y_{samples} = \{Y_{sample,1}, Y_{sample,2}, \dots, Y_{sample,M}\}$

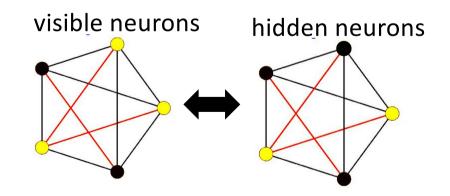

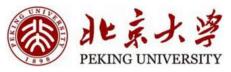

#### **Training Process**

$$\frac{d\mathcal{L}}{dw_{ij}} = \frac{1}{NK} \sum_{Y} y_i y_j - \frac{1}{M} \sum_{Y' \in Y_{sample}} y'_i y'_j$$
$$w_{ij} = w_{ij} + \alpha \frac{d\mathcal{L}}{dw_{ij}}$$

- Initialise weights
- Get training samples
- Compute gradient and update weights
- Iterate until convergence

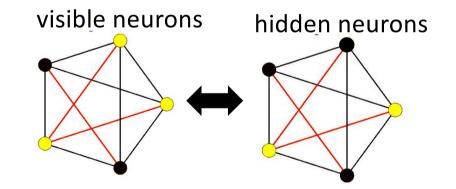

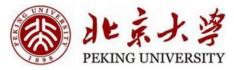

#### Content

#### • Boltzmann Machine

- Introduction
- Training without hidden neurons
- Training with hidden neurons
- Summary
- Restricted Boltzmann Machine
- Deep Boltzmann Machine

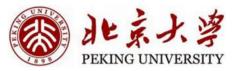

## **Boltzmann Machine**

- Stochastic extension of Hopfield network
- Store more patterns than Hopfield network through hidden neurons
- Application:
  - Pattern completion
  - Pattern denoising
  - Computing conditional probabilities of patterns
  - Classification
    - Add more bits representing class
    - $[y_1, ..., y_N, class]$

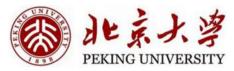

#### **Boltzmann Machine**

- Training process takes a long time...
- Can't work for large problems
- How to solve these problems?

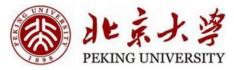

#### Content

- Boltzmann Machine
  - Introduction
  - Training without hidden neurons
  - Training with hidden neurons
  - Summary
- Restricted Boltzmann Machine
- Deep Boltzmann Machine

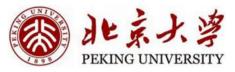

- Restricted
  - There are no visible-visible and hidden-hidden connections.
  - Proposed as "Harmonium Models" by Paul Smolensky
- Joint Distribution:

• 
$$P(V,H) = \frac{\exp(V^T W H + bV + cH)}{\sum_{v'h'} \exp(V'^T W H' + bV' + cH')}$$

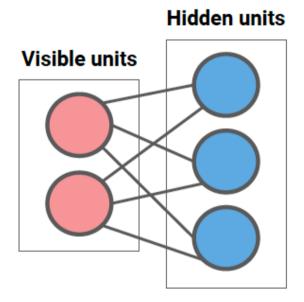

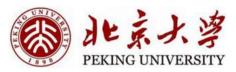

#### Hidden units

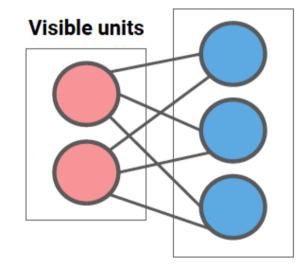

- Pros:
  - Sample for hidden neurons: no looping

Hidden:  $z_i = \sum_j w_{ji} v_i + b_i$   $P(h_i = 1) = \frac{1}{1 + e^{-z_i}}$ 

Visible:  $y_i = \sum_j w_{ji}h_i + b_i$   $P(v_i = 1) = \frac{1}{1 + e^{-y_i}}$ 

• Sample for all neurons: bigraph

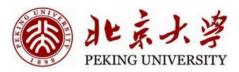

#### **Hidden units**

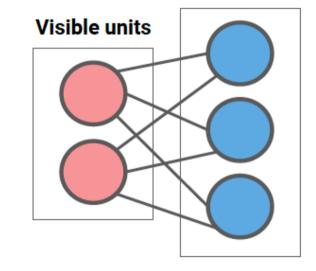

- For each sample:
  - Initialize visible neurons
  - Iteratively generate hidden and visible units

Hidden:  $z_i = \sum_j w_{ji} v_i + b_i$   $P(h_i = 1) = \frac{1}{1 + e^{-z_i}}$ 

Visible:  $y_i = \sum_j w_{ji} h_i + b_i$   $P(v_i = 1) = \frac{1}{1 + e^{-y_i}}$ 

•  $\frac{d\log p}{dw_{ij}} = \langle v, h \rangle^0 - \langle v, h \rangle^\infty$ 

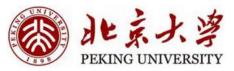

#### **Contrastive Divergence**

- Recall in Hopfield Network:
  - No need to raise the entire surface, just the neighborhood
- One iteration is enough in RBM

• 
$$\frac{d \log p}{d w_{ij}} = \langle v, h \rangle^0 - \langle v, h \rangle^1$$

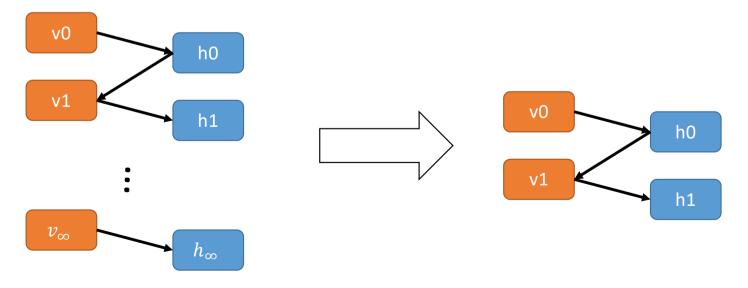

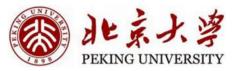

- Generative models for binary data
- Can be extended to continuous-valued data
  - Change the distribution of visible neurons (or hidden neurons)
  - "Exponential Family Harmoniums with an Application to Information Retrieval", Welling et al., 2004
- Useful for classification and regression

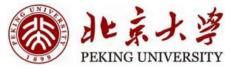

#### Boltzmann Machines: samples

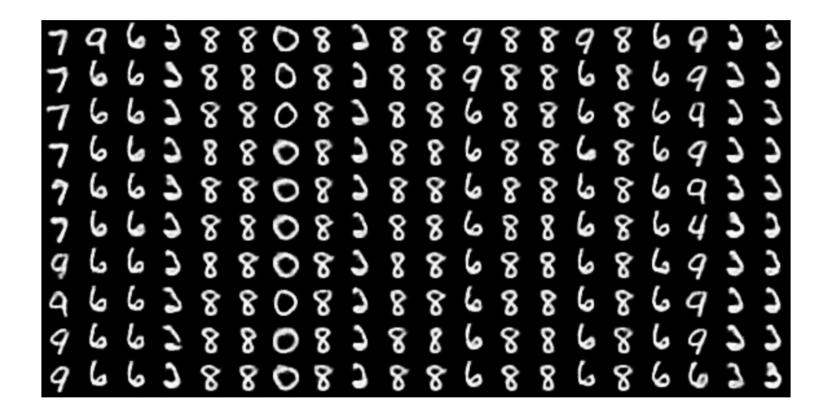

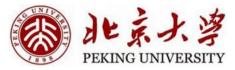

#### Content

- Boltzmann Machine
  - Introduction
  - Training without hidden neurons
  - Training with hidden neurons
  - Summary
- Restricted Boltzmann Machine
- Deep Boltzmann Machine

#### Deep Boltzmann Machines

- Stacked RBMs are one of the first deep generative models
- Bottom layer v are visible neurons
- Multiple hidden layers

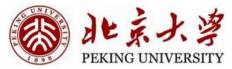

#### Deep Boltzmann machine

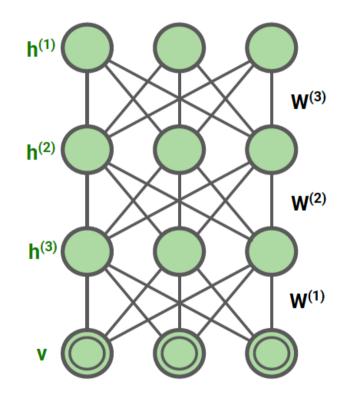

## Boltzmann Machines: samples

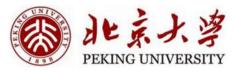

| i anny samples |         |    |            |    |           |
|----------------|---------|----|------------|----|-----------|
| 1 miles        | A       | B  | M          | A  | -         |
| \$             | ent.    | X  | 5          | 4  | 8         |
|                | 1       | 1º | the second | 茶  | A         |
| Ť              | R       | E  | vilue.     | 10 | The state |
| ŧ              | 0       | X  | 1          | T  | B         |
|                | and the | Ť  | A          | -  | 100 m     |

#### Training samples

# **Generated samples** 论 r 60

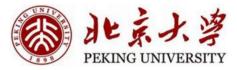

# Reference

- CMU 11-785 Lec 19
- Stanford cs236 Lec 11

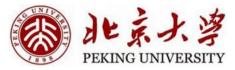

#### Summary

- Boltzmann Machine
  - Introduction
  - Training without hidden neurons
  - Training with hidden neurons
  - Summary
- Restricted Boltzmann Machine RBM
- Deep Boltzmann Machine
   DBM

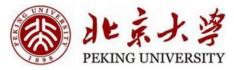

# Thanks